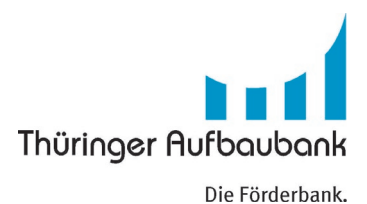

## **Zwischennachweis nach Nr. 6. ANBest-Gk - Breitbandinfrastrukturausbau**

## **1 Allgemeine Angaben**

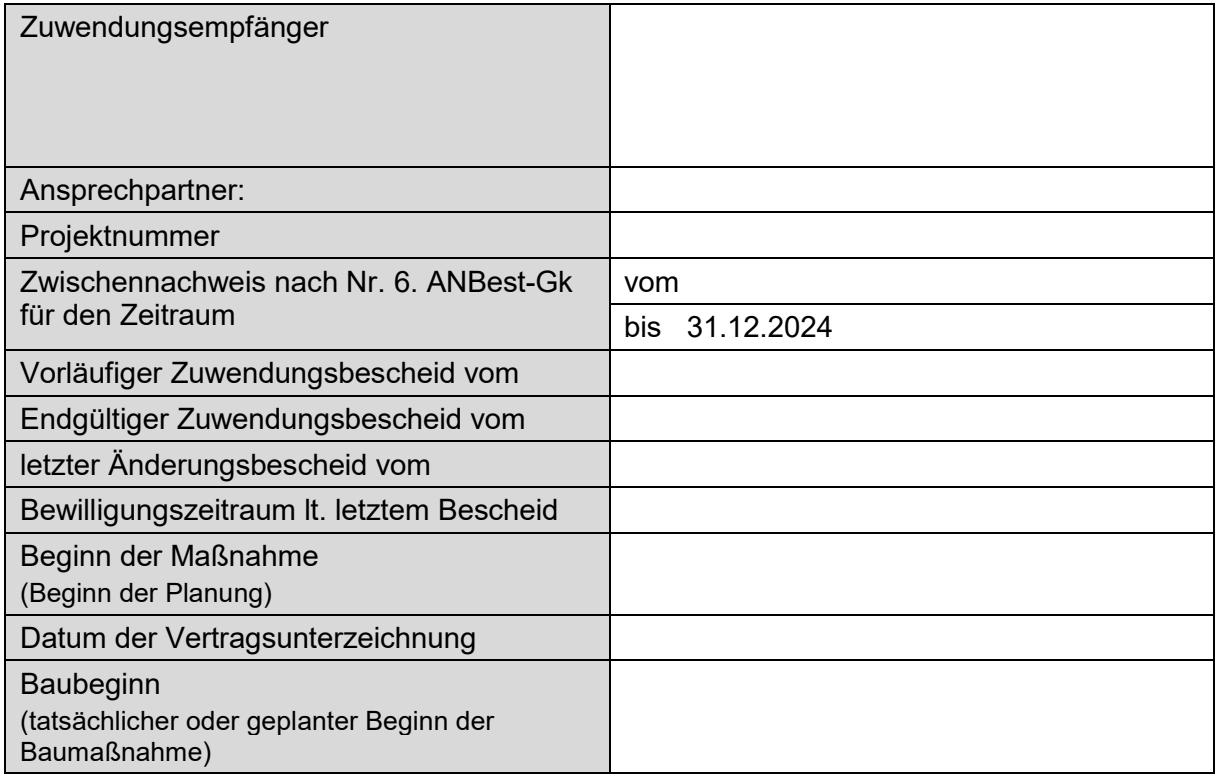

## **2 Zahlenmäßiger Nachweis**

In dem zahlenmäßigen Nachweis sind die Einnahmen und Ausgaben entsprechend der Gliederung des Finanzierungsplans summarisch auszuweisen. Der Nachweis muss alle mit dem Zuwendungszweck zusammenhängenden Einnahmen (Zuwendungen, Leistungen Dritter, eigene Mittel) und Ausgaben enthalten.

## **3 Finanzierungsplan:**

### **3.1 Investitionen gemäß Tz. 2.1 und 2.2 der Richtlinie**

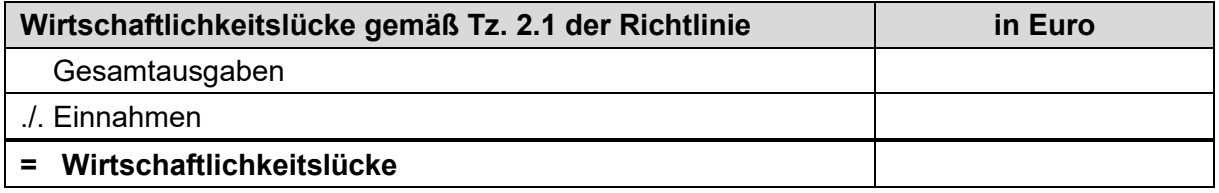

### **3.2 Finanzierung der Wirtschaftlichkeitslücke / des Vorhabens**

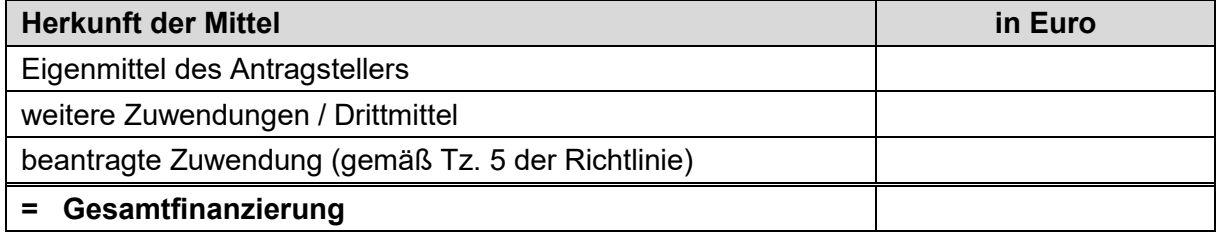

## **4 Bewilligte Mittel/Mittelabruf**

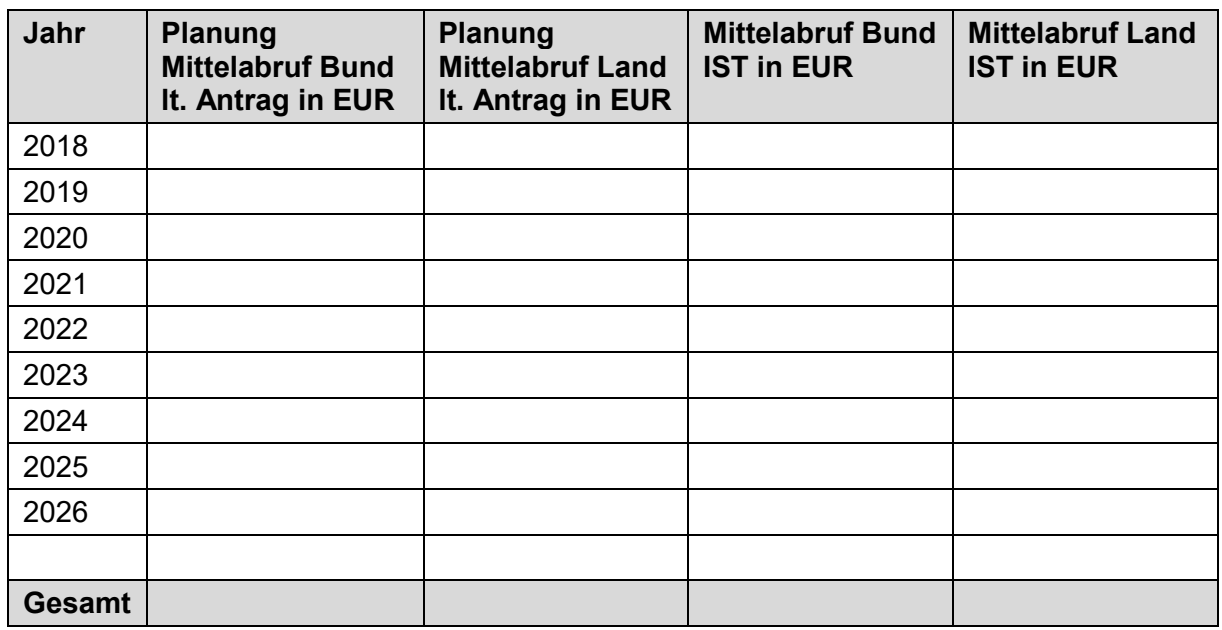

# **5 Meilensteinplanung (Zahlung)**

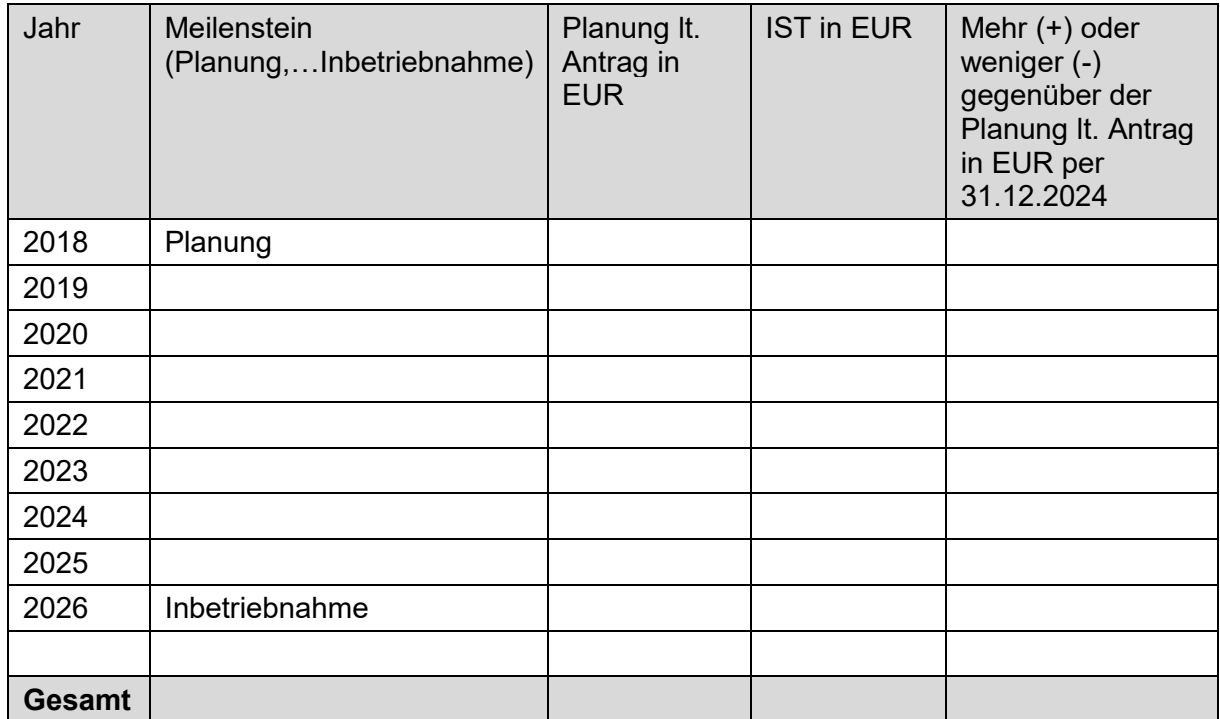

Ort, Datum Stempel / rechtsverbindliche Unterschrift(en)

#### **6 Sachbericht**

In dem Sachbericht sind die Verwendung der Zuwendung sowie das erzielte Zwischenergebnis kurz darzustellen. Es ist der inhaltliche Fortschritt des Vorhabens im Vergleich zur Planung darzulegen. Alle Projektabschnitte sind nachvollziehbar darzustellen (siehe zur Orientierung untenstehende Übersicht der relevanten Projektabschnitte).

Angaben zu Projektverzögerungen sind ebenso anzugeben wie Abweichungen vom Finanzierungsplan.

u.a. Aussagen zu:

- realisierter Tiefbau in km
- neu geschaffene Glasfaser in km
- neu verlegte Leerrohre in km
- Anzahl neu angeschlossener Adresspunkte, Unternehmen, Schulen und weitere sozioökonomische Treiber
- …

#### Projektabschnitte

- Markterkundungsverfahren (von...bis)
- Vorläufiger Zuwendungsbescheid Land (erhalten am)
- Ausschreibungsverfahren (von…bis)
- Endgültiger Zuwendungsbescheid (erhalten am)
- Vertrag unterzeichnet (erfolgt am)
- Spatenstich (erfolgt am)
- Ausbau (von…bis)
- Fertiggestellt (erfolgt am)
- Ggfs. Teilinbetriebnahme (erfolgt am)
- Inbetriebnahme (erfolgt am)